Документ подписан прос<u>той электронной подписью</u><br>Информация о владовосхдарственное аккредитованное не<mark>коммерческое частное образовательное</mark> **учреждение высшего образования «Академия маркетинга и социально-информационных технологий – ИМСИТ» (г. Краснодар)** 4237c7ccb9b9e111bbaf1f4fcda9201d015c4dbaa12**\$#AH7\QX\BQAkaдемия ИМСИТ)** Информация о владельце: ФИО: Агабекян Раиса Левоновна Должность: ректор Дата подписания: 11.06.2024 10:58:08 Уникальный программный ключ:

УТВЕРЖДАЮ

Проректор по учебной работе, доцент

\_\_\_\_\_\_\_\_\_\_\_\_\_\_Н.И. Севрюгина

25.12.2023

# **Б1.В.09**

# Мелиорация населенных территорий рабочая программа дисциплины (модуля)

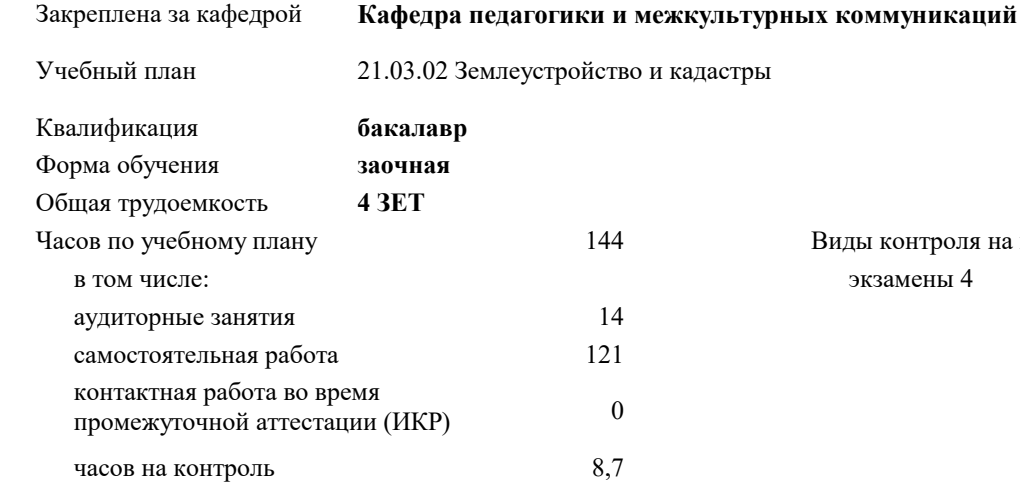

# **Распределение часов дисциплины по курсам**

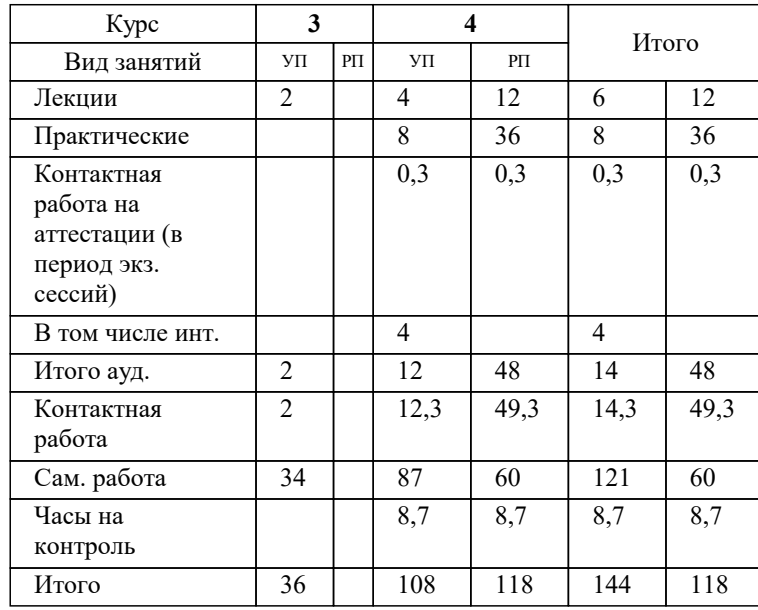

экзамены 4 ды контроля на курсах:

#### Программу составил(и):

# Рецензент(ы): *дгн, Елисеева Н.В.*

*заместитель начальника отдела Государственного бюджетного учреждения Краснодарского края «Краевая техническая инвентаризация – Краевое БТИ» , отдел по городу Краснодар, Чупахин А.А. ;кэн, Доцент кафедры кадастра и геоинженерии, КубГТУ, Будагов И. В.*

# **Мелиорация населенных территорий** Рабочая программа дисциплины

разработана в соответствии с ФГОС ВО:

Федеральный государственный образовательный стандарт высшего образования - бакалавриат по направлению подготовки 21.03.02 Землеустройство и кадастры (приказ Минобрнауки России от 12.08.2020 г. № 978)

21.03.02 Землеустройство и кадастры составлена на основании учебного плана: утвержденного учёным советом вуза от 17.04.2023 протокол № 9.

# **Кафедра педагогики и межкультурных коммуникаций** Рабочая программа одобрена на заседании кафедры

Протокол от 25.12.2023 г. № 5

Зав. кафедрой Прилепский В.В

Согласовано с представителями работодателей на заседании НМС, протокол № 4 от 25.12.2023.

Председатель НМС проф. Павелко Н.Н.

# **1. ЦЕЛИ ОСВОЕНИЯ ДИСЦИПЛИНЫ (МОДУЛЯ)**

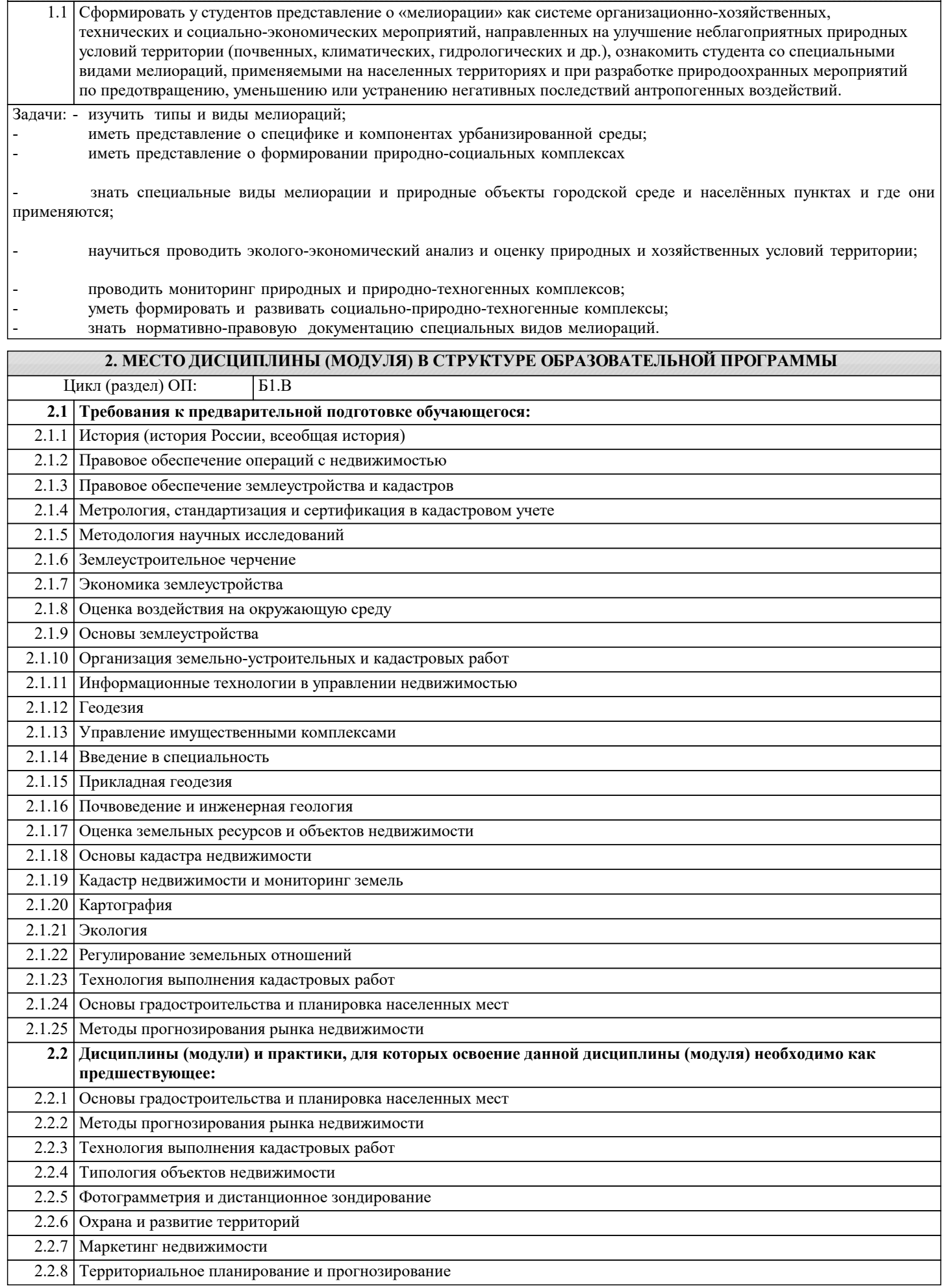

#### **4. СТРУКТУРА И СОДЕРЖАНИЕ ДИСЦИПЛИНЫ (МОДУЛЯ) Наименование разделов и тем /вид занятия/ Часов Компетен- Литература и эл. ресурсы ции Семестр / Курс Код занятия Практ . подг. Раздел 1. Раздел 1.Мелиорация как наука и организационно- хозяйствен ная деятельнос ть.** 1.1 1.История мелиорации в мире и в России. 2.Типы и виды мелиорации. 3.Специальные виды мелиорации. 4.Виды и формы антропогенной нагрузки на территории различных категорий земель /Лек/ Л1.1 Л1.2 Л1.3Л2.1 Л2.2Л3.2 Л3.3 Л3.5 Э1 Э2 Э3 4 2 1.2 1.История мелиорации в мире и в России. 2.Типы и виды мелиорации. 3.Специальные виды мелиорации. 4.Виды и формы антропогенной нагрузки на территории различных категорий земель  $/$ Пр $/$ Л1.1 Л1.2 Л1.3Л2.1 Л2.2Л3.1 Л3.2 Л3.3 Э1 Э2 Э3 4 6 1.3 1.История мелиорации в мире и в России. 2.Типы и виды мелиорации. 3.Специальные виды мелиорации. 4.Виды и формы антропогенной нагрузки на территории различных категорий земель /Ср/ Л1.1 Л1.2 Л1.3Л2.1 Л2.2Л3.1 Л3.3 Л3.4 Э1 Э2 Э3  $4 \frac{10}{10}$ **Раздел 2. Раздел 2. Сущность природопол ьзования и природообу стройства** 2.1 1.Природрползование и его негативные последствия. 2. Природообустройство территорий. 3.Главные проблемы и задачи мелиорации. /Лек/ Л1.1 Л1.2 Л1.3Л2.1 Л2.2Л3.1 Л3.3 Л3.4 Э1 Э2 Э3 4 2 2.2 1.Природрползование и его негативные последствия. 2. Природообустройство территорий. 3.Главные проблемы и задачи мелиорации.  $/$ Пр $/$ Л1.1 Л1.2 Л1.3Л2.1 Л2.2Л3.1 Л3.2 Л3.3 Э1 Э2 Э3 4 6 2.3 1.Природрползование и его негативные последствия. 2. Природообустройство территорий. 3.Главные проблемы и задачи мелиорации. /Ср/ Л1.1 Л1.2 Л1.3Л2.1 Л2.2Л3.1 Л3.3 Л3.5 Э1 Э2 Э3 4 10 **Раздел 3. Раздел 3. Расселение и классификация населенных мест.**

## **3. ФОРМИРУЕМЫЕ КОМПЕТЕНЦИИ, ИНДИКАТОРЫ ИХ ДОСТИЖЕНИЯ и планируемые результаты обучения**

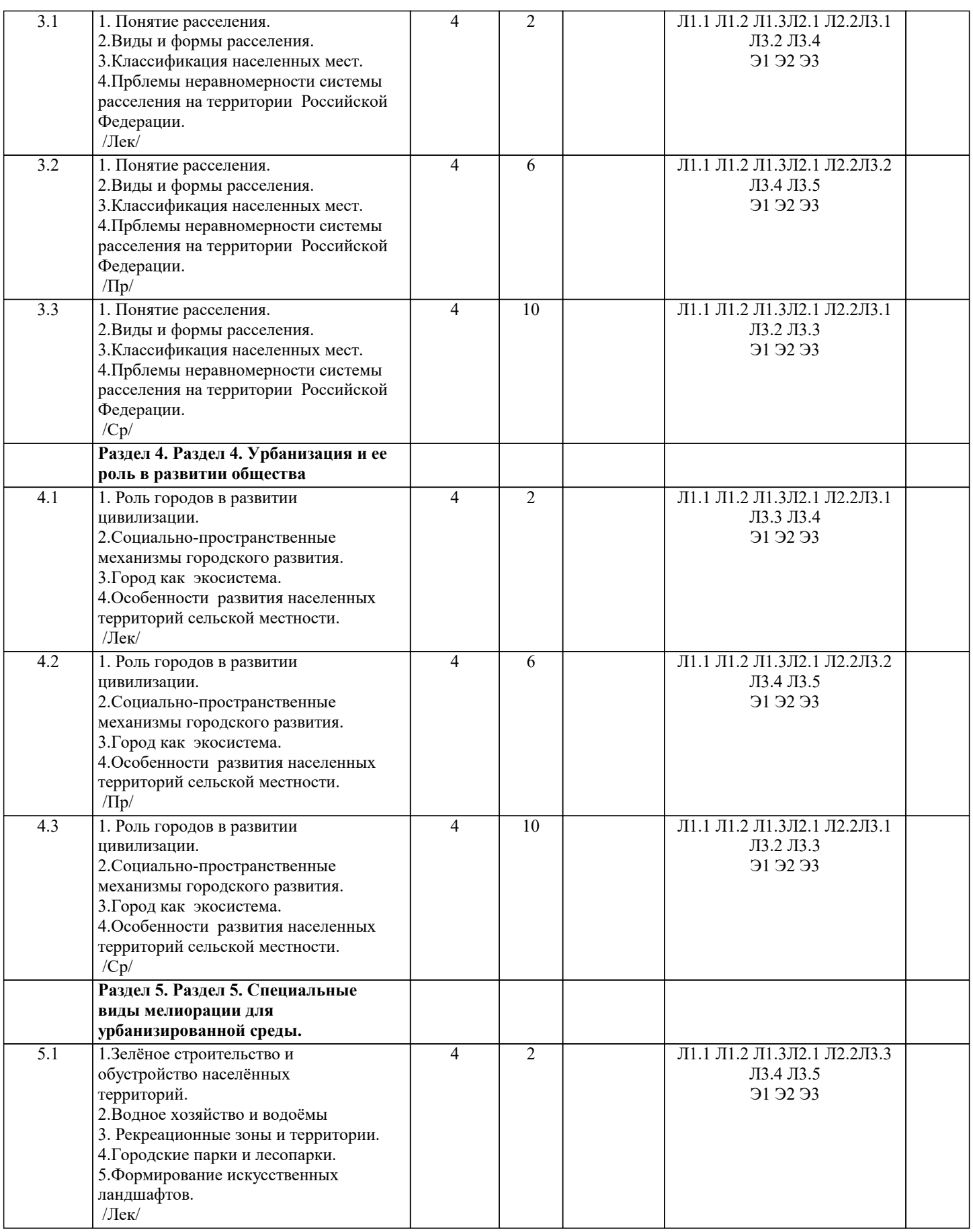

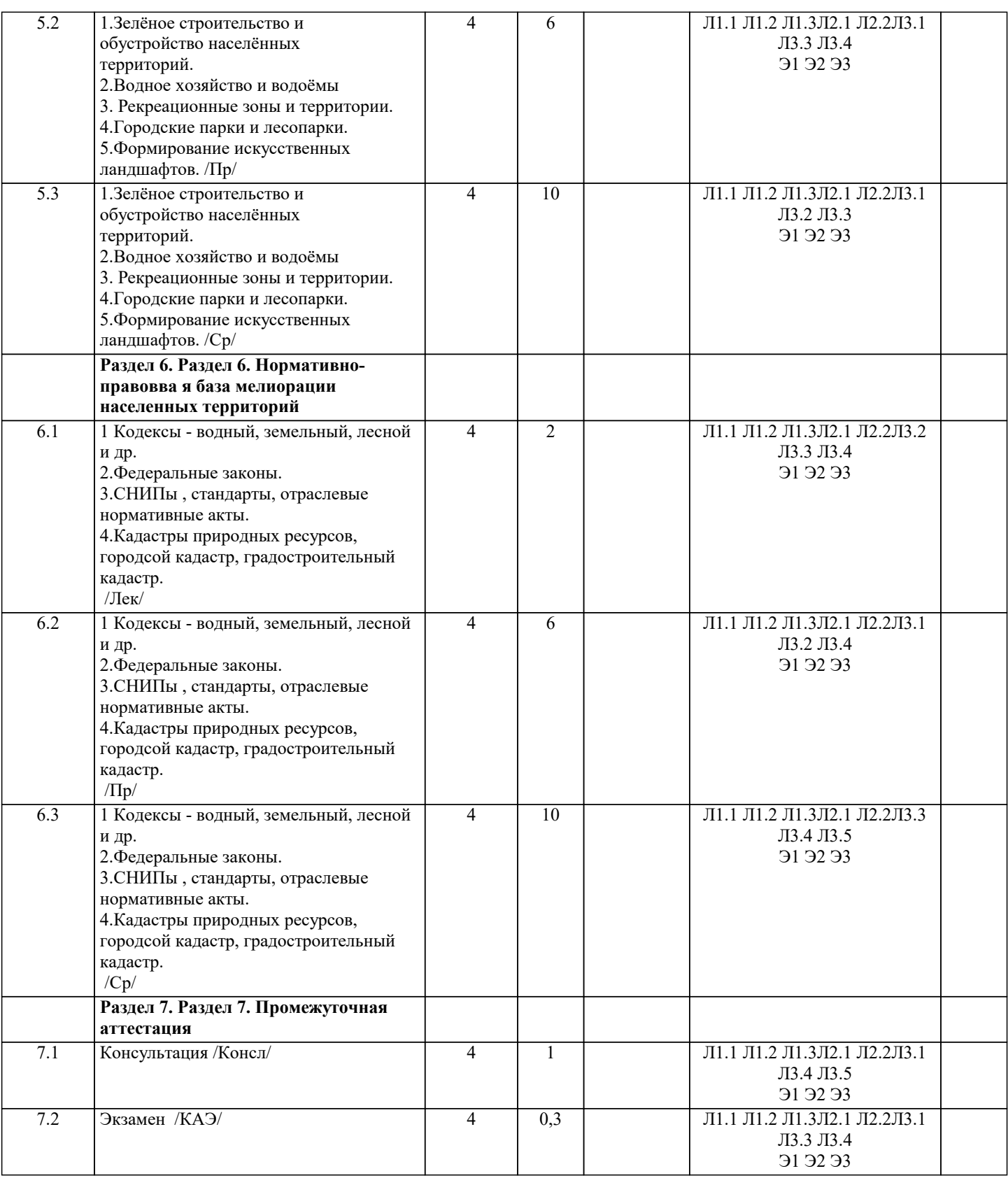

# **5. ОЦЕНОЧНЫЕ МАТЕРИАЛЫ**

# **5.1. Контрольные вопросы и задания**

Перечень вопросов к экзамену

1.История мелиорации в мире и в России.

2.Типы и виды мелиорации.

3.Специальные виды мелиорации.

4.Виды и формы антропогенной нагрузки на территории различных категорий Земель.

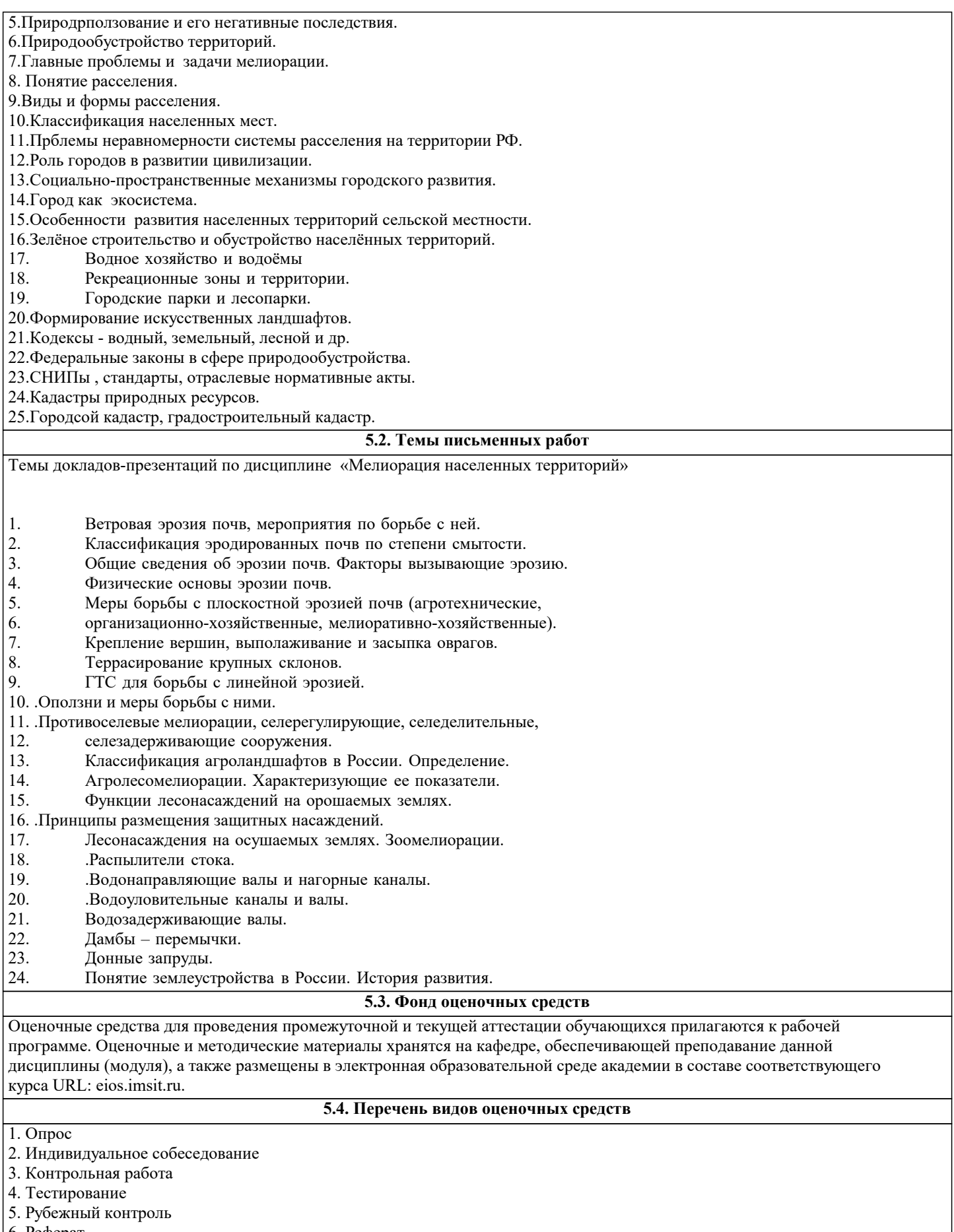

- 6. Реферат
- 7. Дискуссия
- 8. Экзамен

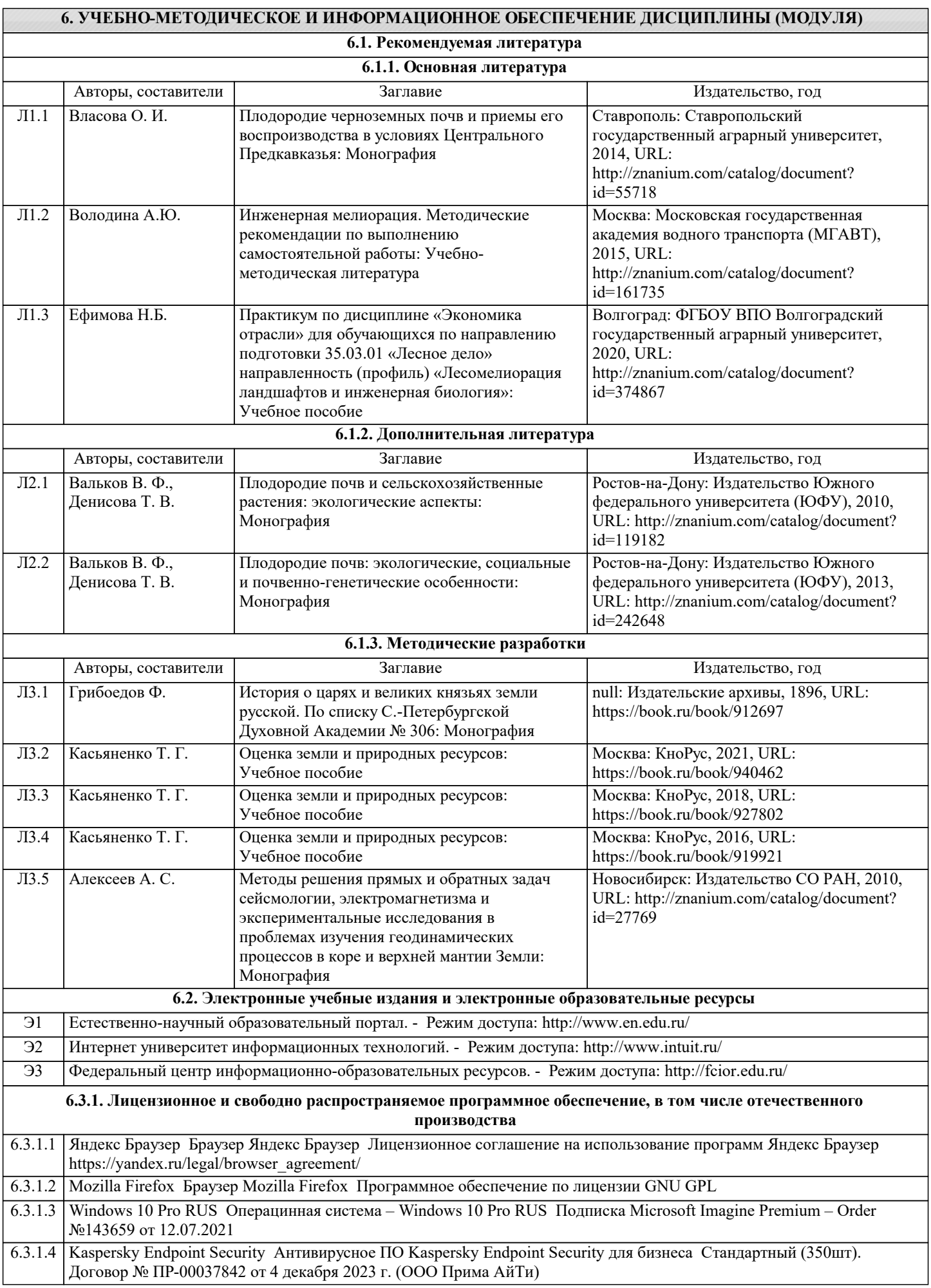

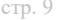

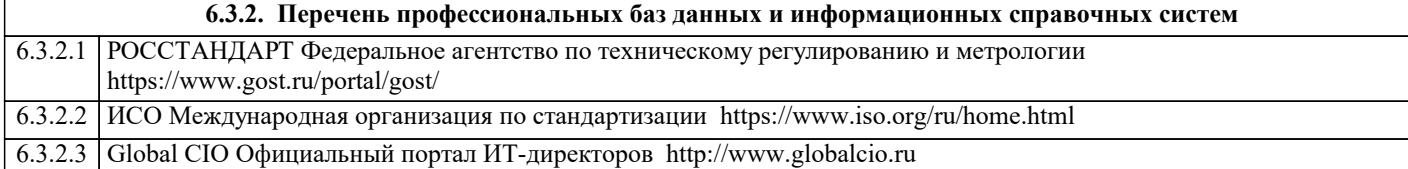

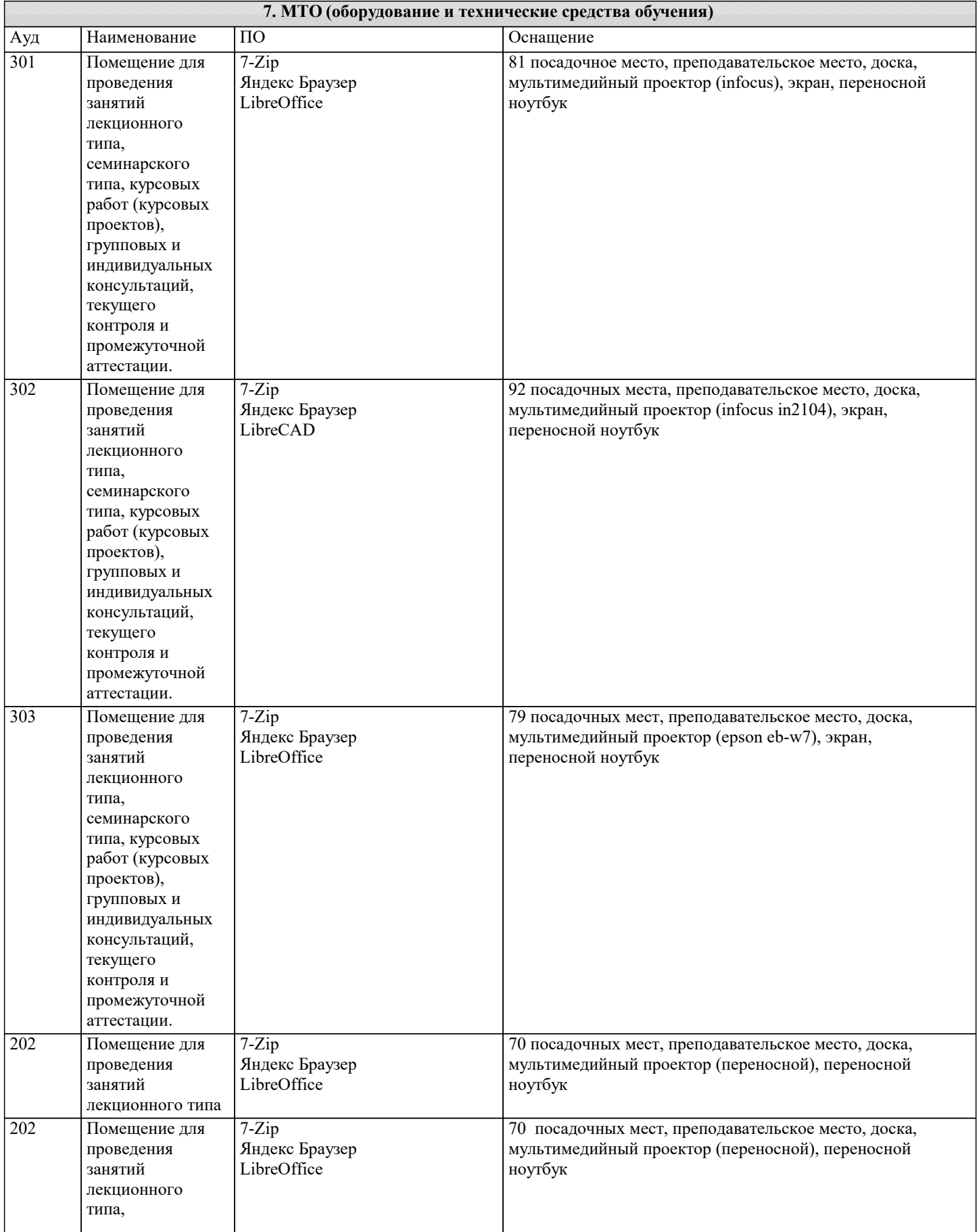

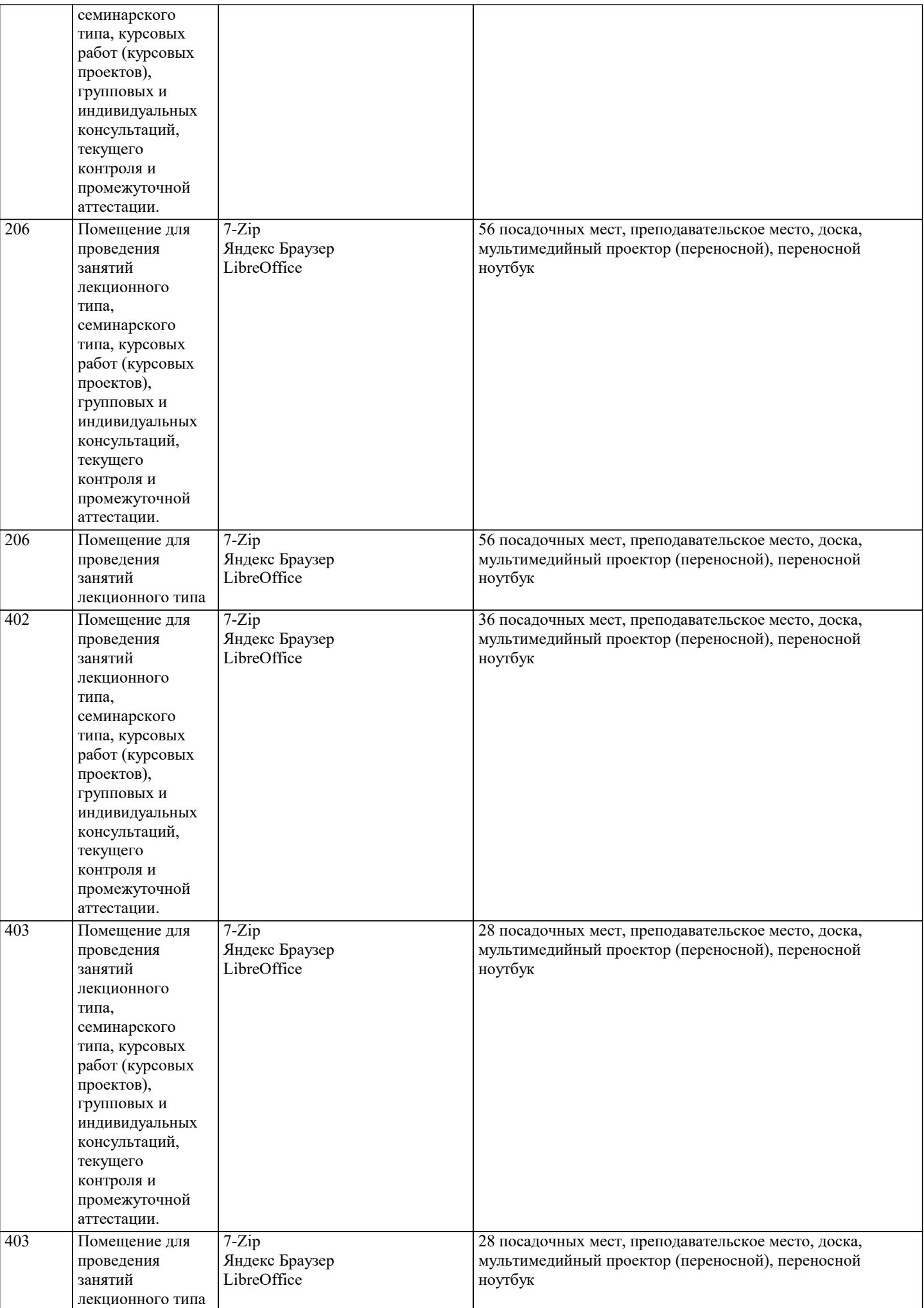

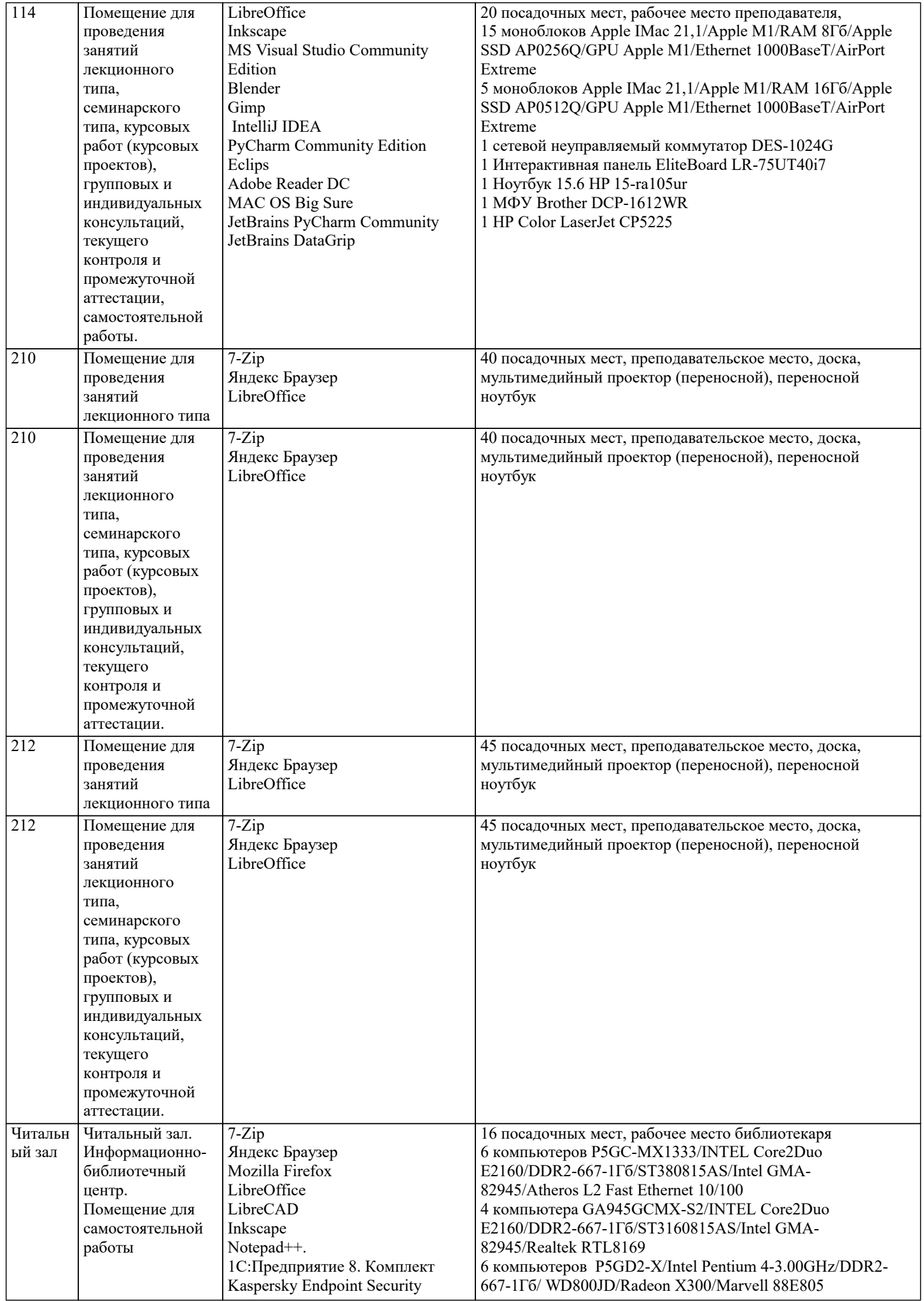

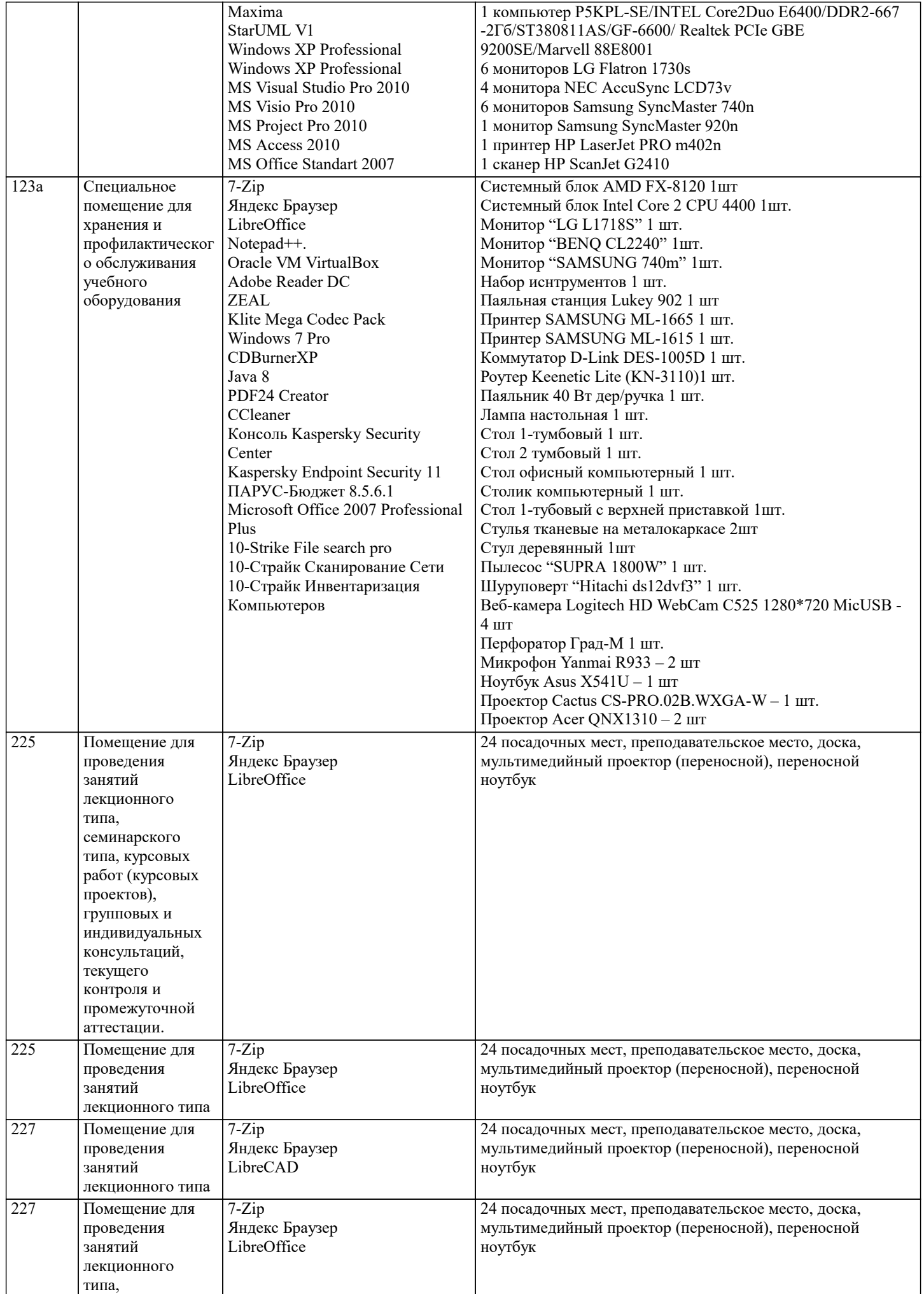

консультаций,

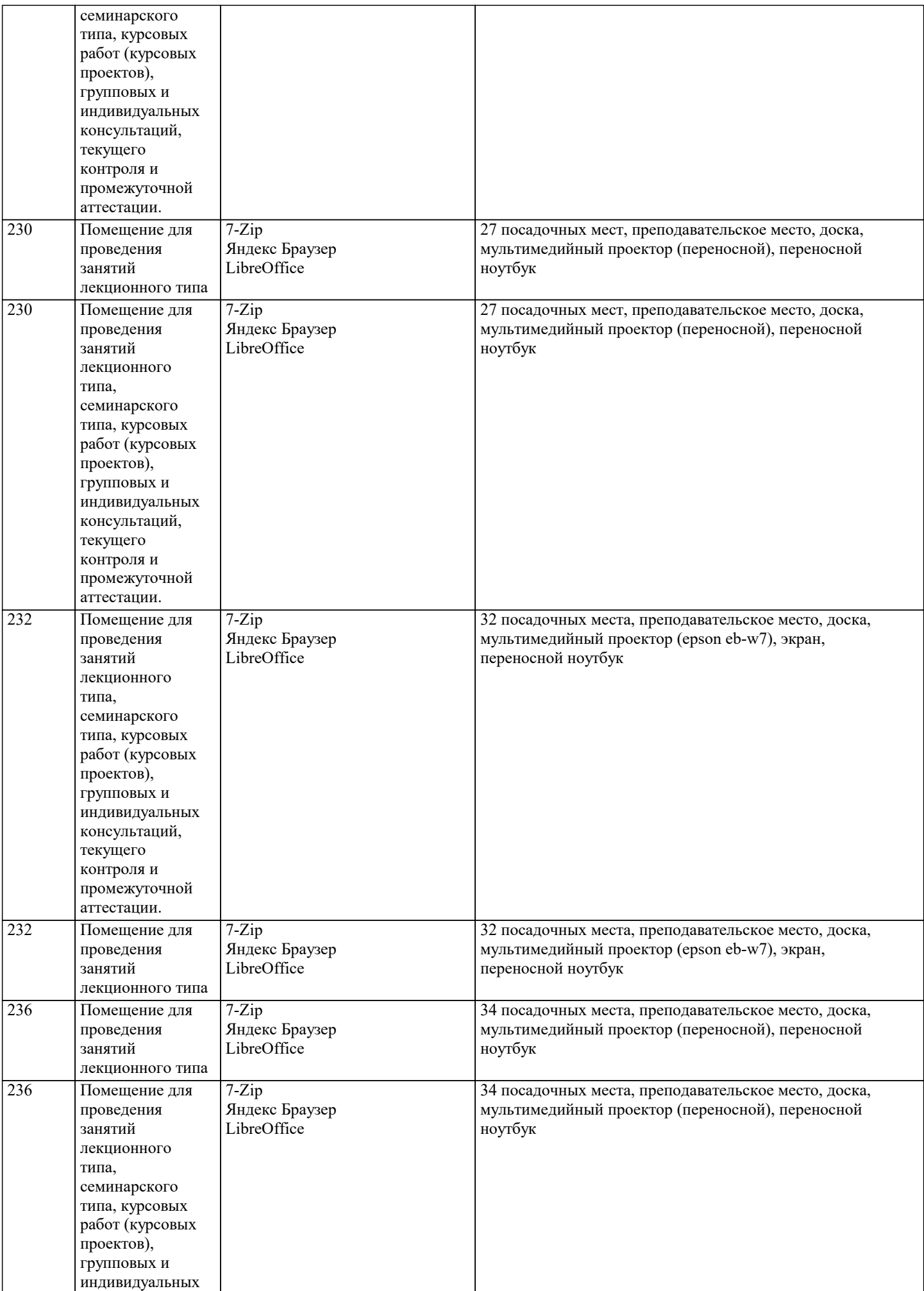

типа, курсовых работ (курсовых проектов), групповых и индивидуальных консультаций, текущего контроля и промежуточной

Studio 18.8 MS Visio Pro 2016

Visual Studio Code

Oracle VM VirtualBox

Edition

Blender Gimp Maxima

MS Visual Studio Community

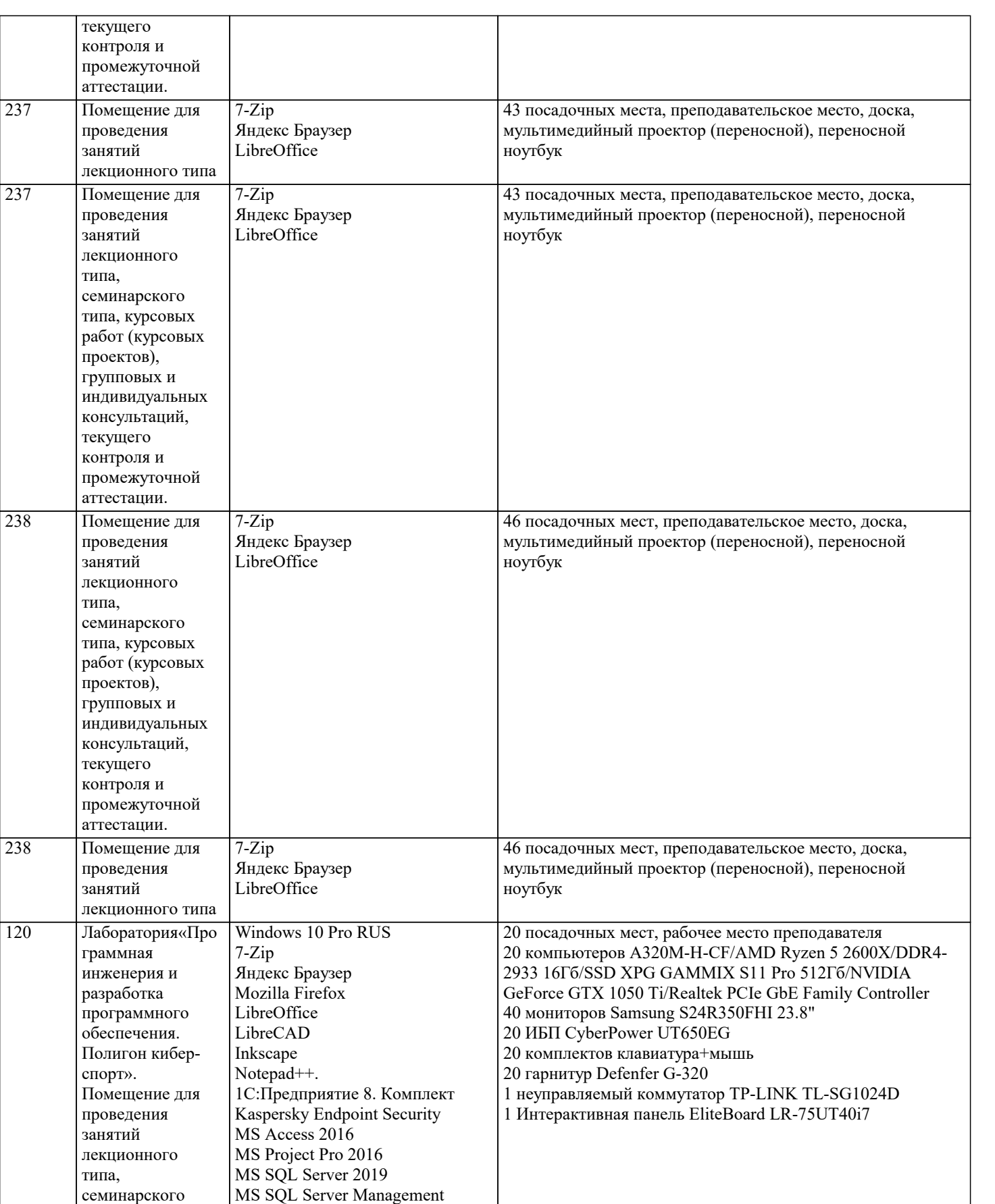

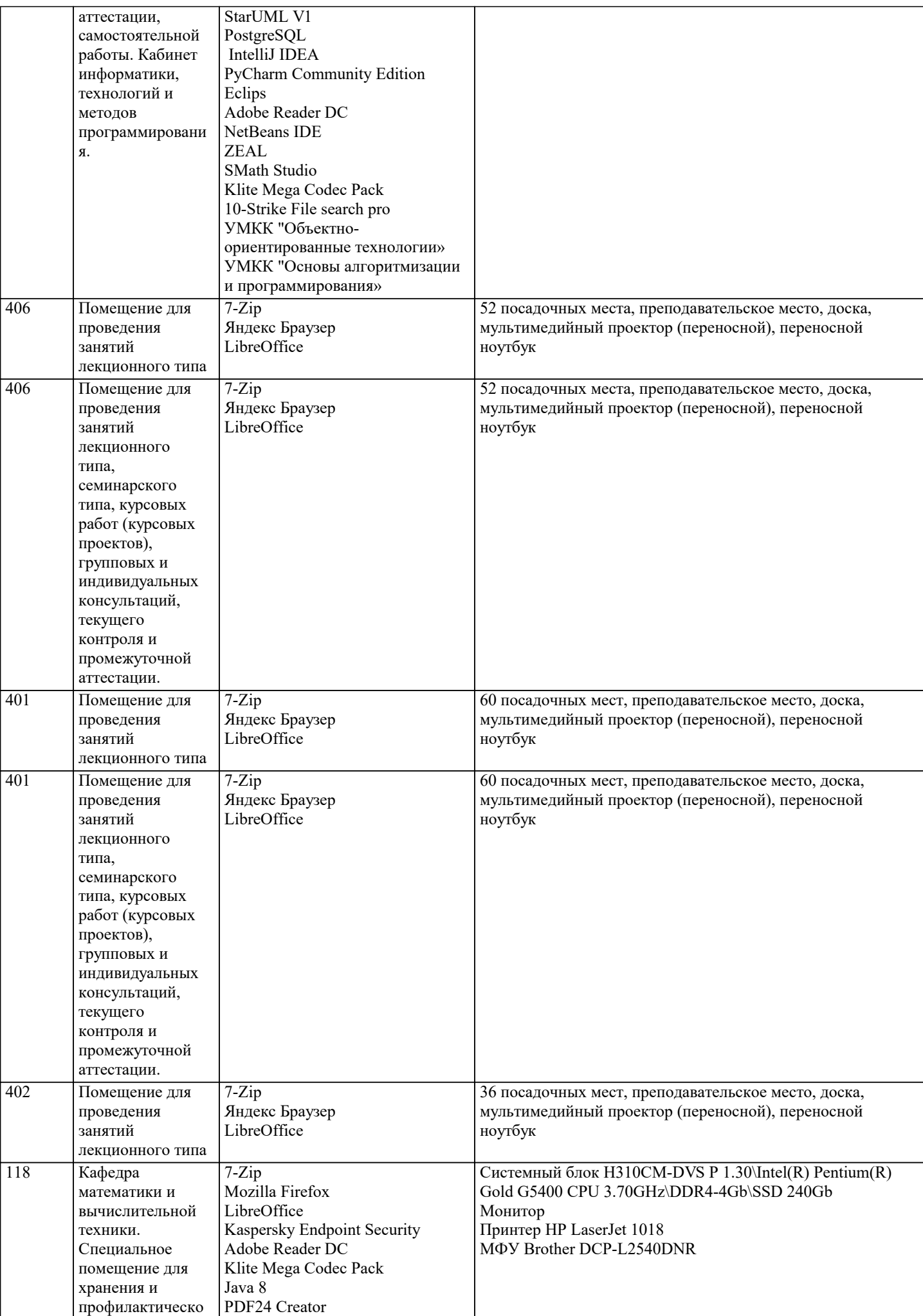

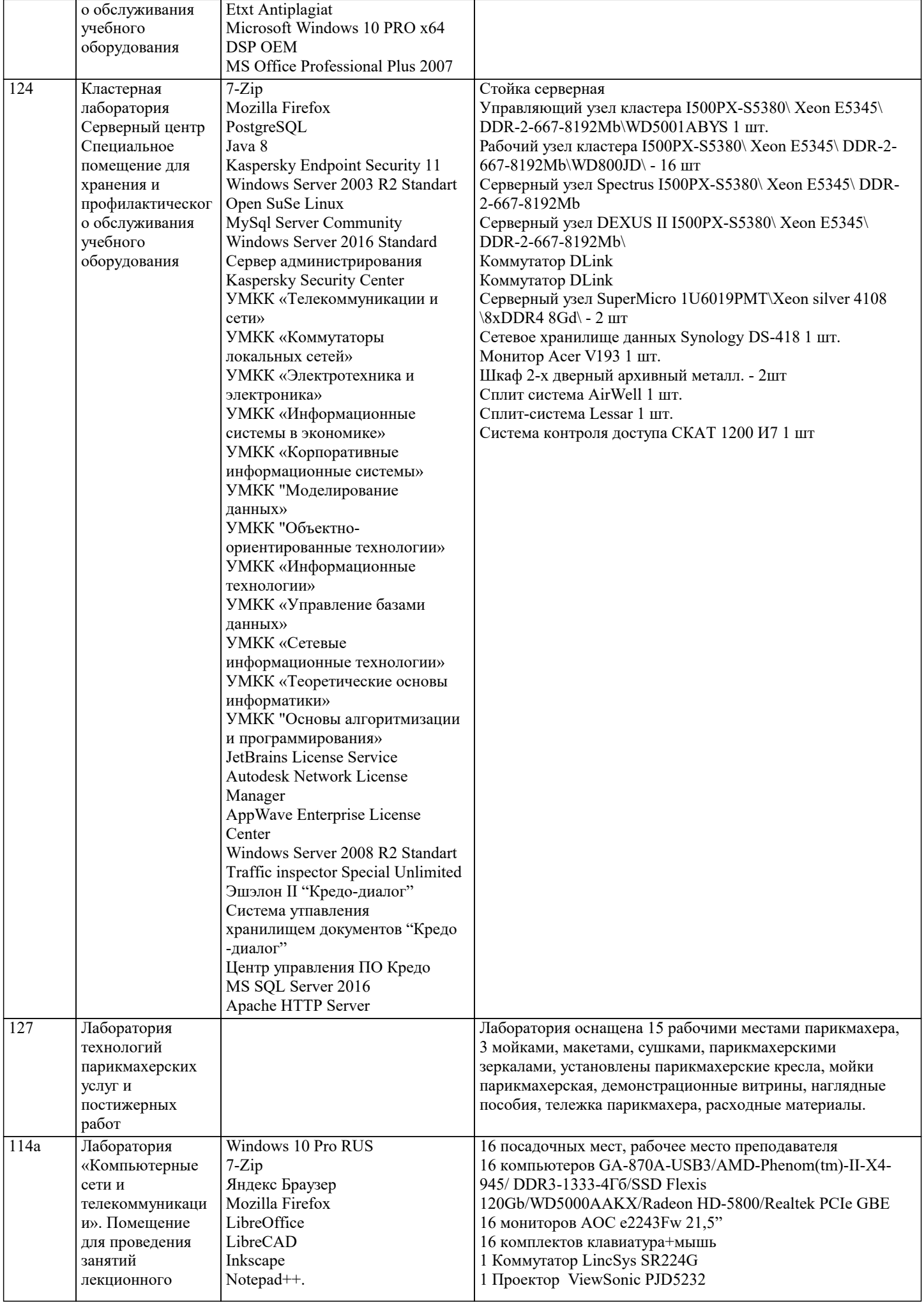

 $\blacksquare$ 

типа,

проектов), групповых и

текущего контроля и

аттестации,

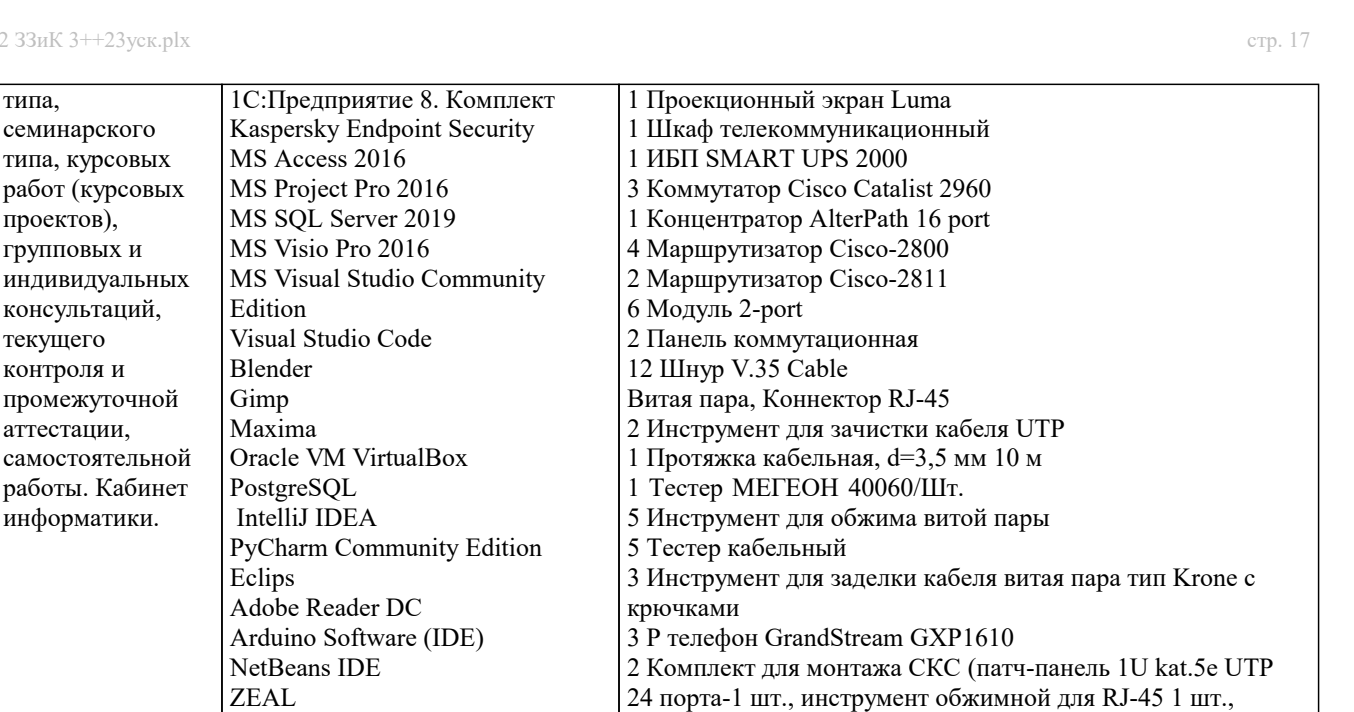

инструмент для зачистки кабеля 1 шт., инструмент для разделки контактов - 1 шт., LAN тестер 1 шт.) 2 Роутер Wi-Fi роутер Keenetic 1 Сервер GA-870A-USB3/AMD-Phenom(tm)-II-X4-945/ DDR3-1333-4Гб/SSD Flexis 120Gb/WD5000AAKX/Radeon HD-5800/Realtek PCIe GBE

### **8. МЕТОДИЧЕСКИЕ УКАЗАНИЯ ДЛЯ ОБУЧАЮЩИХСЯ ПО ОСВОЕНИЮ ДИСЦИПЛИНЫ (МОДУЛЯ)**

Учебный материал по дисциплине «Мелиорация населенных территорий» разделен на логически завершенные части (модули), после изучения, которых предусматривается аттестация в форме письменных тестов, контрольных работ.

Klite Mega Codec Pack MS Office Standart 2010 Ramus Educational Micro-Cap Evaluation

Работы оцениваются в баллах, сумма которых дает рейтинг каждого обучающегося. В баллах оцениваются не только знания и навыки обучающихся, но и их творческие возможности: активность, неординарность решений поставленных проблем. Каждый модуль учебной дисциплины включает обязательные виды работ – лекции, ПЗ, различные виды СРС (выполнение домашних заданий по решению задач, подготовка к лекциям и практическим занятиям).

Форма текущего контроля знаний – работа студента на практическом занятии, опрос. Форма промежуточных аттестаций – контрольная работа в аудитории, домашняя работа. Итоговая форма контроля знаний по модулям – контрольная работа с задачами по материалу модуля.

Итоговый контроль - экзамен.

# **9. МЕТОДИЧЕСКИЕ УКАЗАНИЯ ОБУЧАЮЩИМСЯ ПО ВЫПОЛНЕНИЮ САМОСТОЯТЕЛЬНОЙ РАБОТЫ**

Самостоятельная работа студентов в ходе семестра является важной составной частью учебного процесса и необходима для закрепления и углубления знаний,

полученных в период сессии на лекциях, практических и интерактивных занятиях, а также для инди

видуального изучения дисциплины «Мелиорация населенных территорий» в соответствии с программой и рекомендованной литературой.

Самостоятельная работа выполняется в виде подготовки домашнего задания или сообщения по отдельным вопросам, написание и защита научно-исследовательского проекта.

Контроль качества выполнения самостоятельной (домашней) работы может осуществляться с помощью устного опроса на лекциях или практических занятиях, обсуждения подготовленных научно-исследовательских проектов, проведения тестирования.

Устные формы контроля помогут оценить владение студентами жанрами научной речи (дискуссия, диспут, сообщение, доклад и др.), в которых раскрывается умение студентов передать нужную информацию, грамотно использовать языковые средства, а также ораторские приемы для контакта с аудиторией.

Письменные работы позволяют оценить владение источниками, научным стилем изложения, для которого характерны: логичность, точность терминологии, обобщенность и отвлеченность, насыщенность фактической информацией. Самостоятельная работа студента, обучающегося по направлению подготовки 21.03.02 Землеустройство и кадастры имеет большое значение в формировании профессиональных компетенций будущего специалиста. Самостоятельная работа может осуществляться индивидуально или группами студентов в зависимости от цели, объема, конкретной тематики, уровня сложности, уровня знаний и умений студентов.

Видами заданий для самостоятельной работы студентов могут быть: домашняя работа – написание реферата, подготовка сообщения, доклада, изучение конспекта лекций, материала в учебнике; аудиторная работа – контрольные работы, тестирования, устные ответы, защита рефератов, сообщения и доклады.